## How to use Turnitin Plagiarism check system

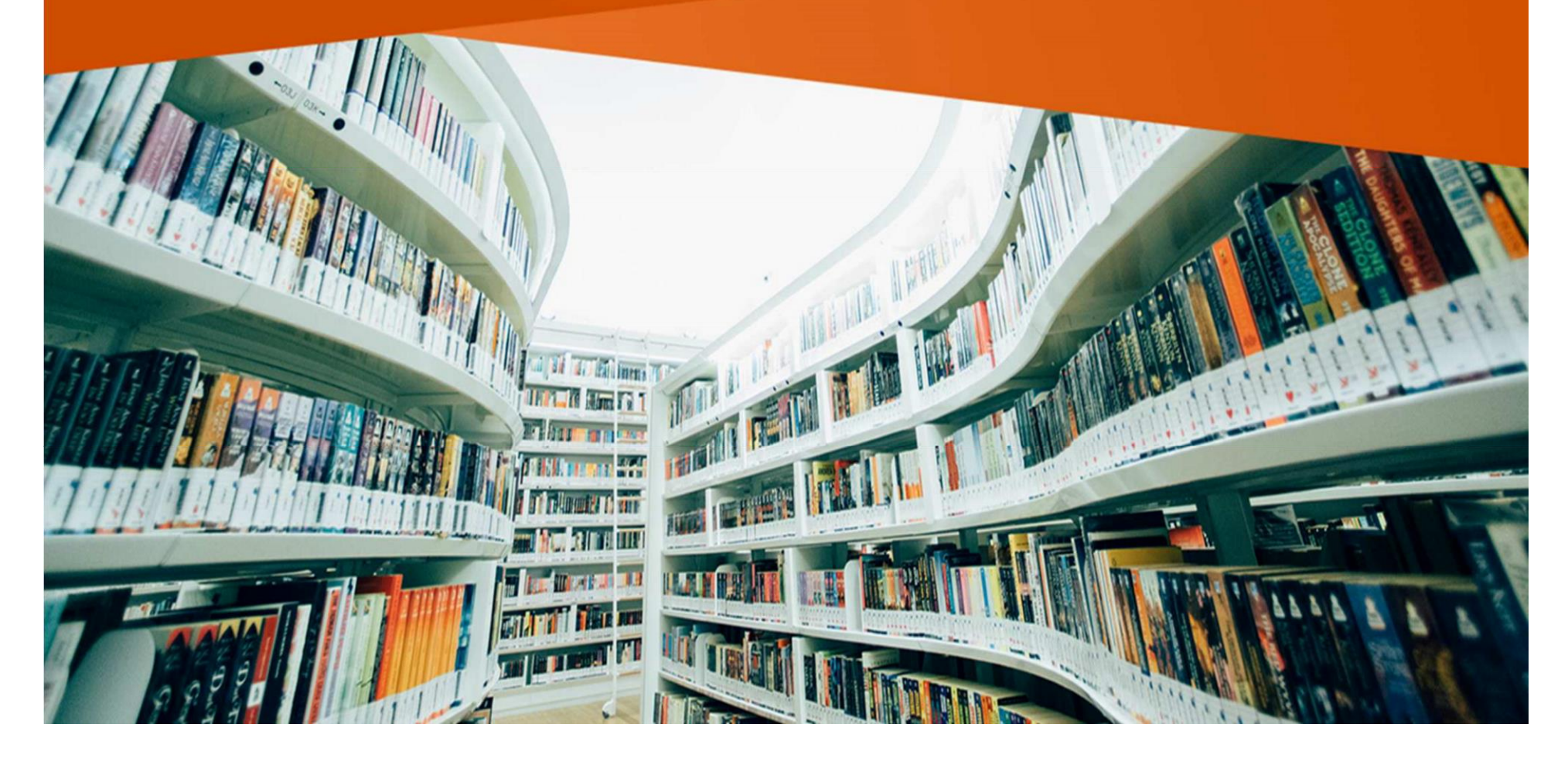

## **Our License**

- CUT license is for Turnitin **SimCheck**
- **Simcheck** has replaced Ephorus
- University pays an annual subscription fee.
- We have a customized link for CUT:

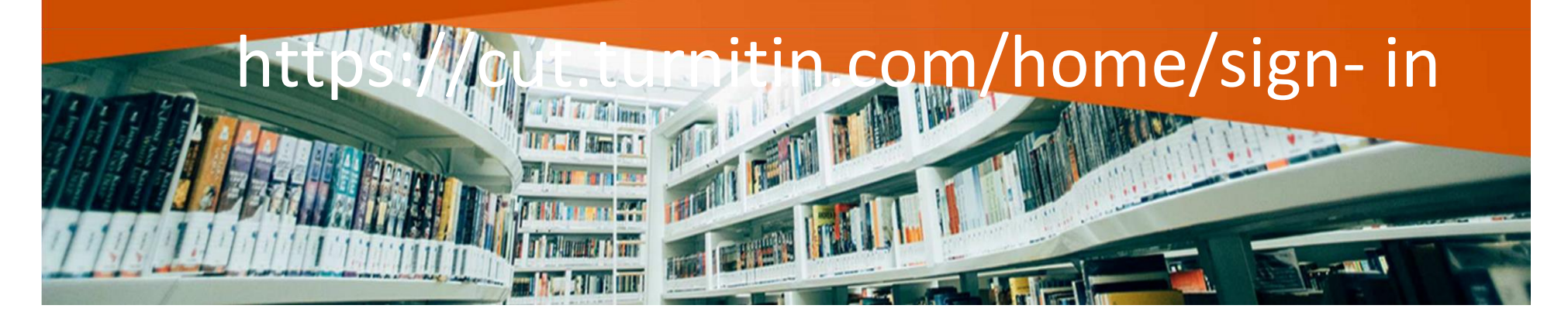

# **The role of the library**  • To administer the SimCheck account. • To create accounts for lecturers • To train users • Provide user support

### **Request a User Account**

Send an e-mail to the account CUT administrator: dshangwa@cut.ac.zw with the following details:

–Full name

–CUT e-mail

nce account has been created you will receive an e-mail message with activation link.

#### Set your own personal password.

#### https://cut.turnitin.com/home/sign-in

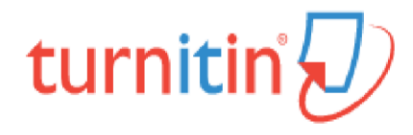

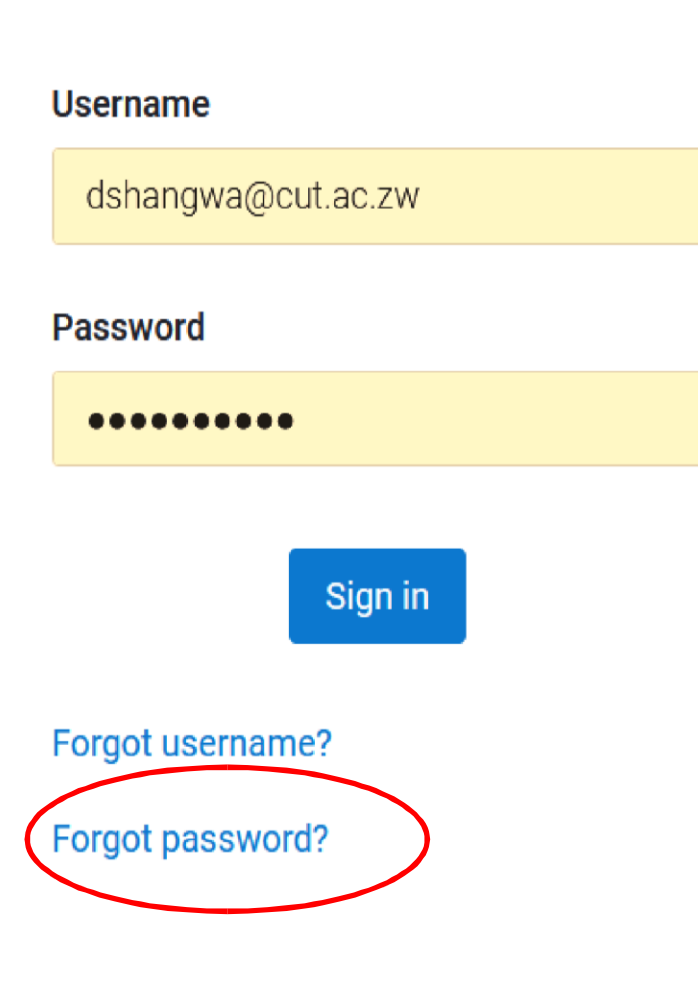

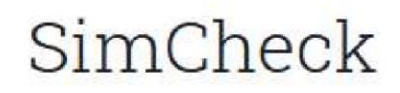

Comprehensive and efficient similarity reporting to quickly identify collusion.

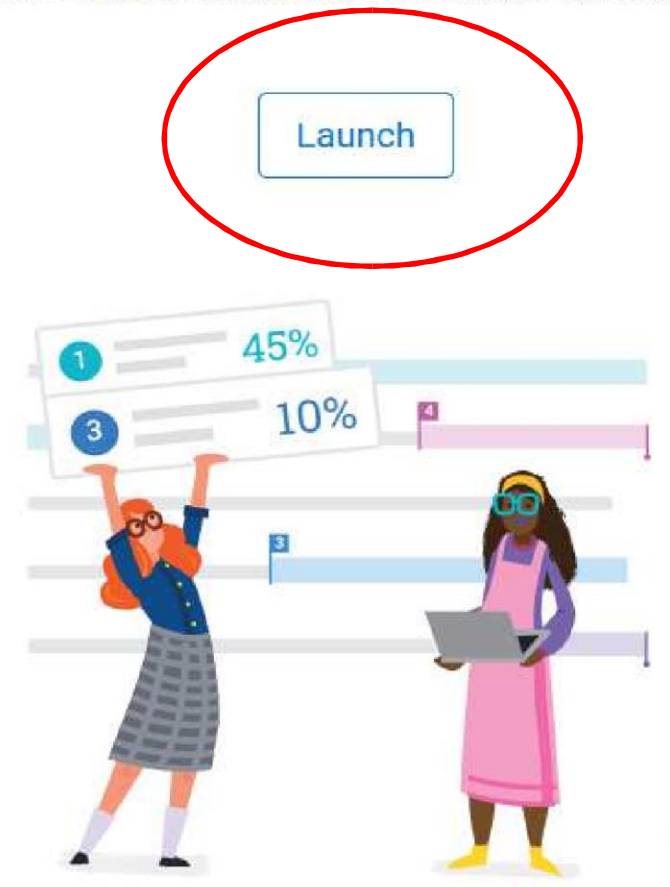

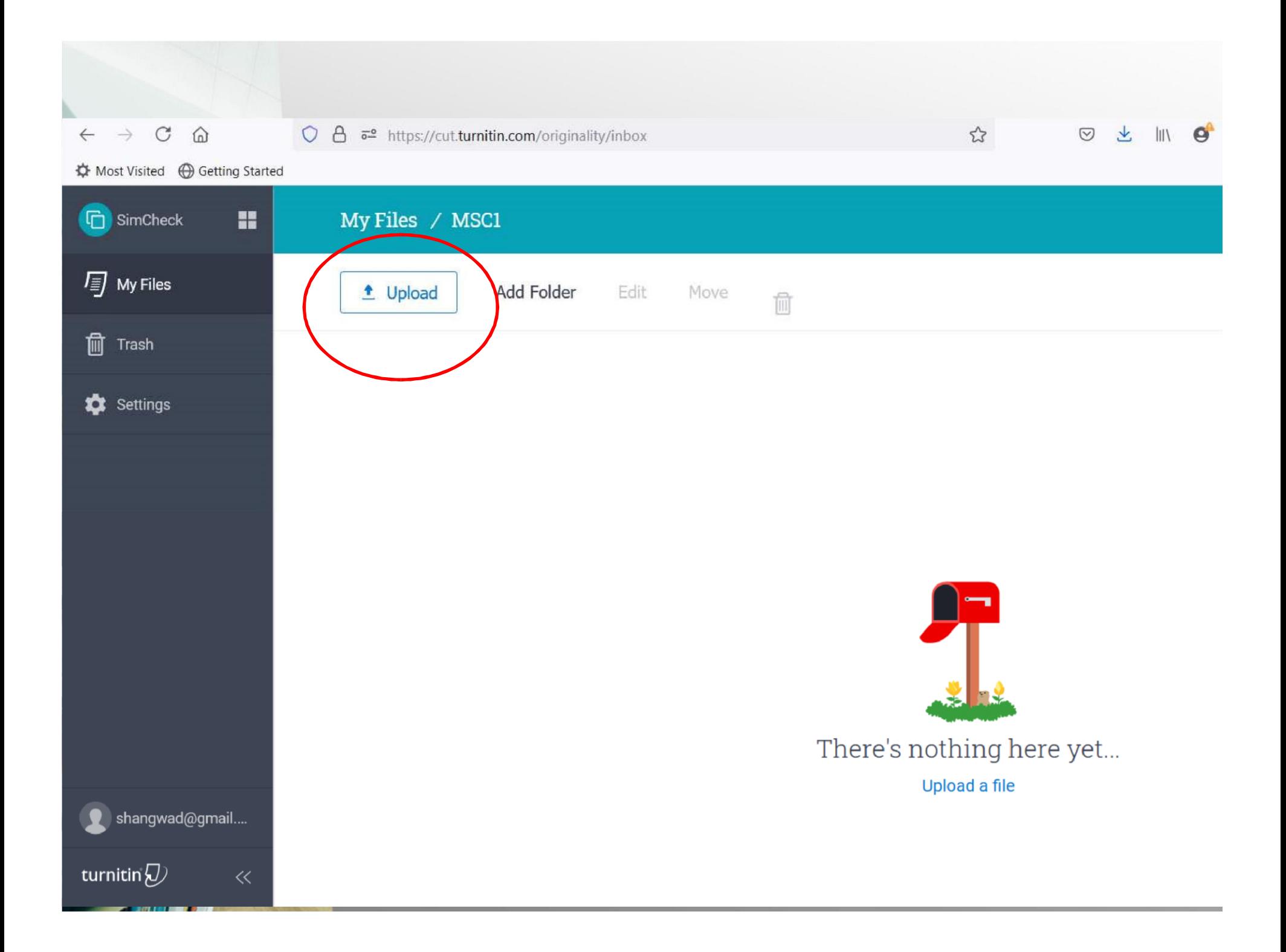

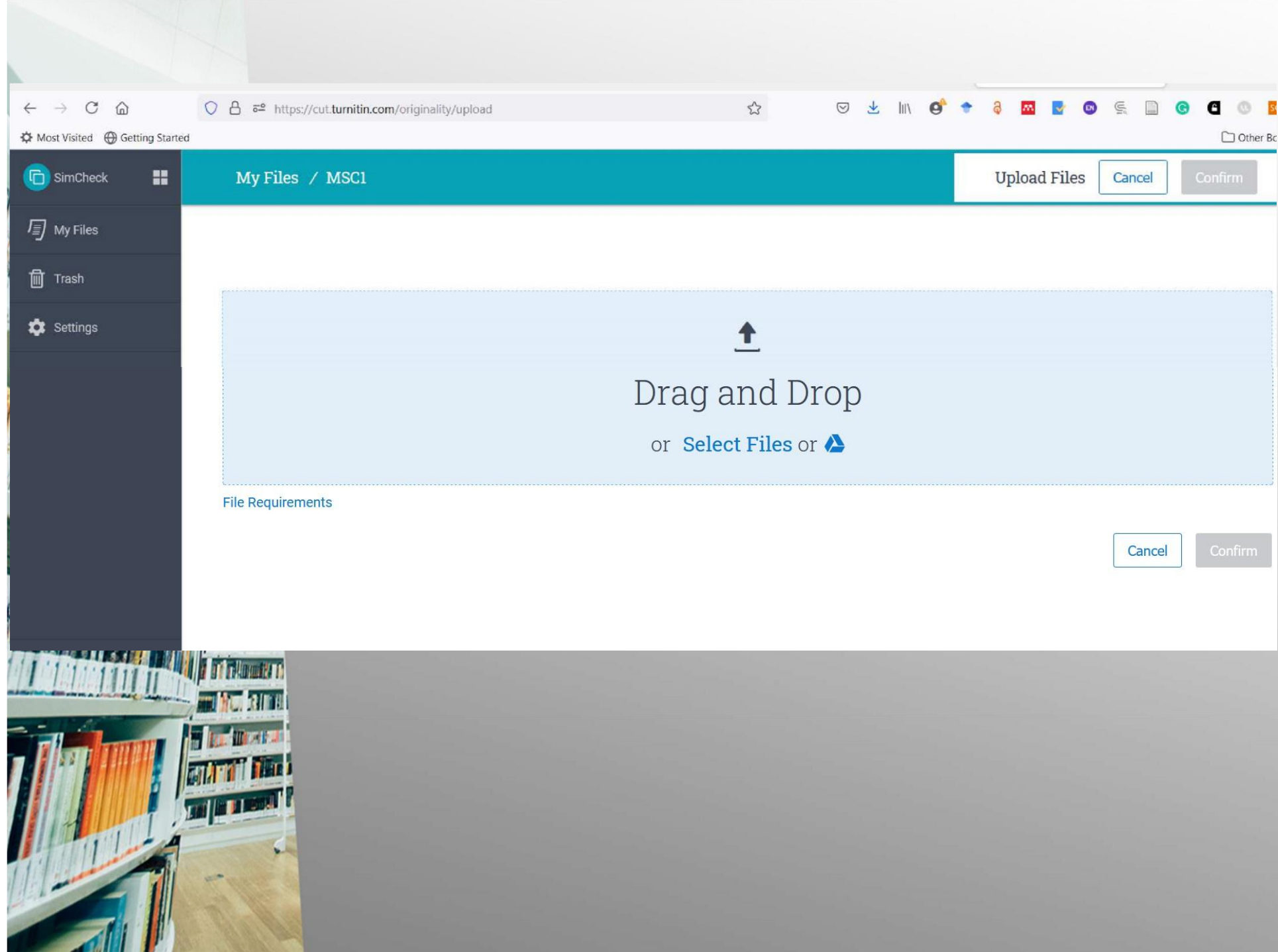

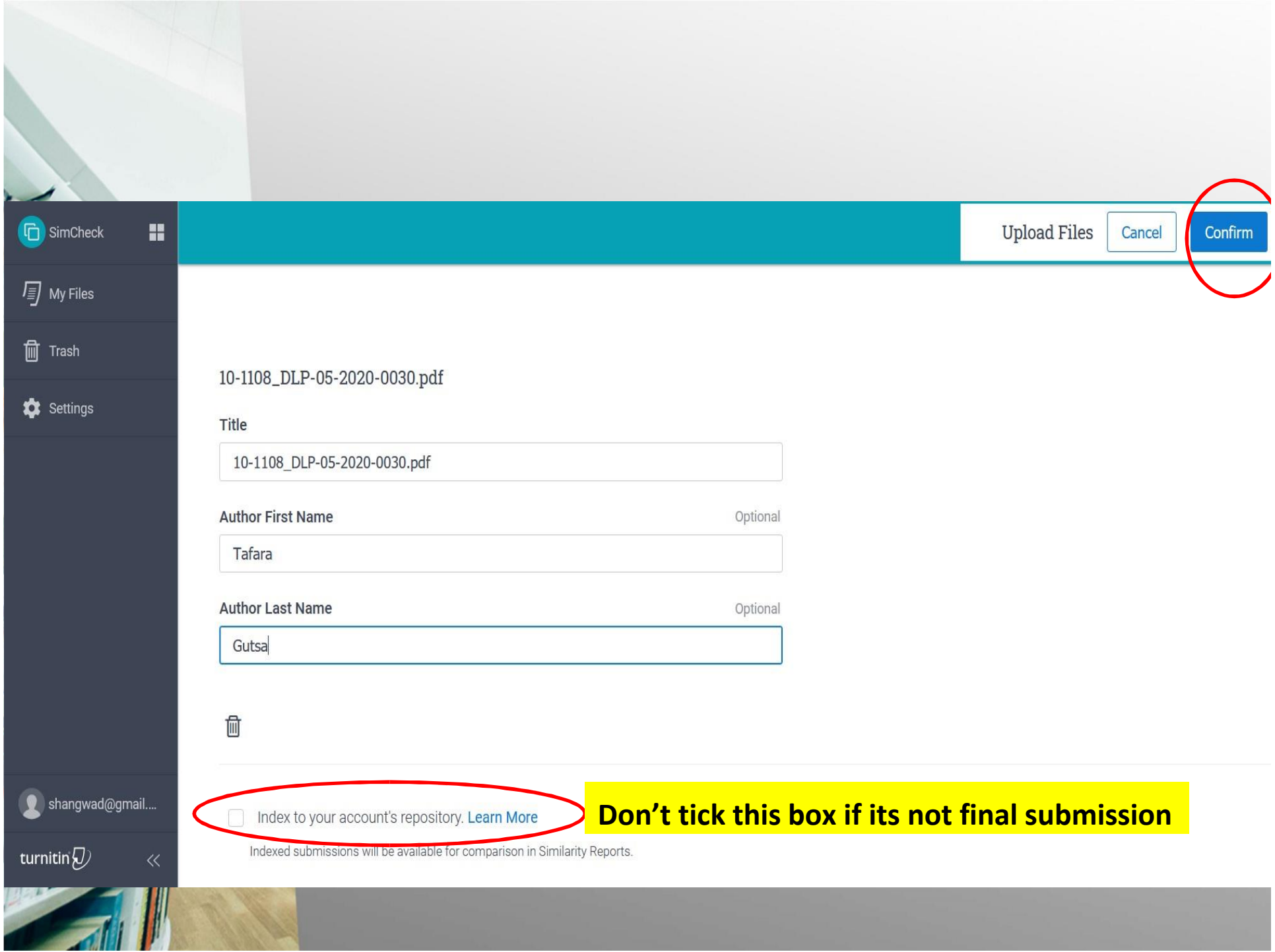

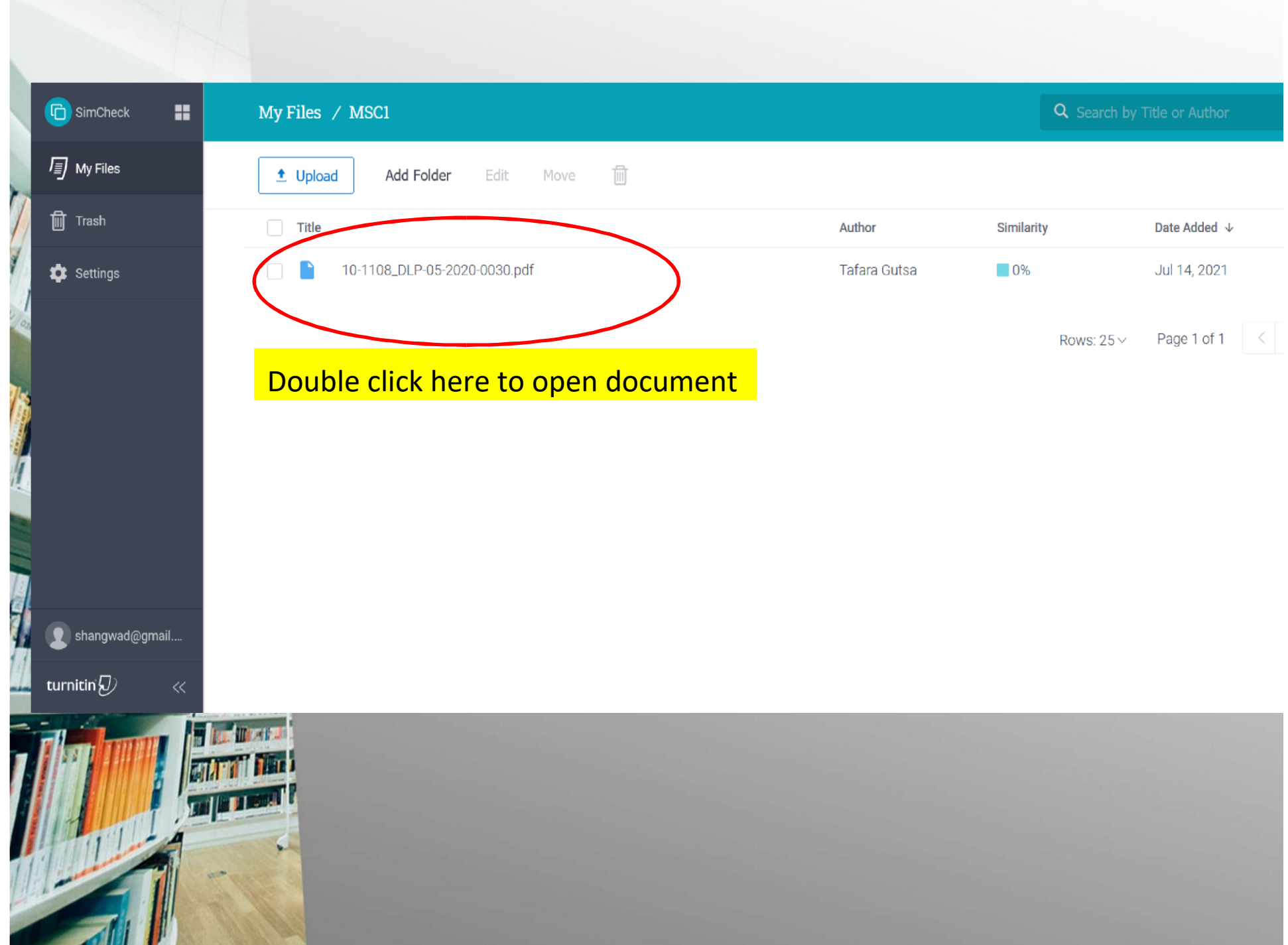

### **Understanding exclusions**

**Bibliography:** checking this box will exclude your reference list from similarity report.

• **Quotes**: Turnitin looks for all content between quotation marks and excludes this text from the report. **Citations**: The quoted part of the citation can **be** removed using exclude quotes is checked.

• **Small Matches - # Words**: Turnitin will remove all matches that are less than or equal to the length of **e** number of words supplied.

#### **Interpreting your results**

- The percentage of the similarity score is based on the amount of matching text in a document.
- The similarity score simply highlights any matching areas in the paper. The supervisor can use this to determine if the match is or is not acceptable.
- If quotes and citations have been used correctly, there will be instances where matches will be found and that is totally OK!

Each matching source is color-coded and listed numerically to make it easier to distinguish between multiple matches

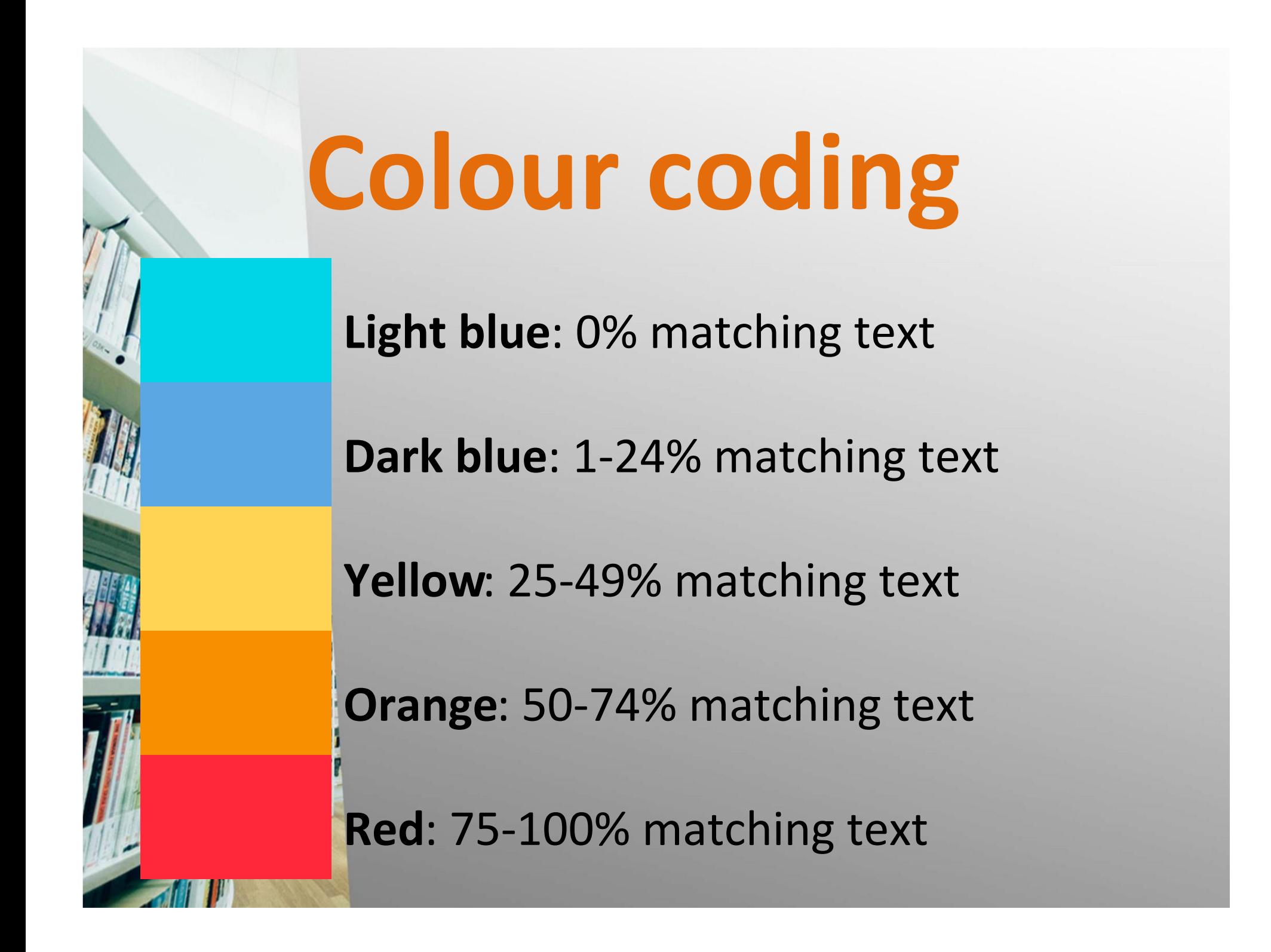

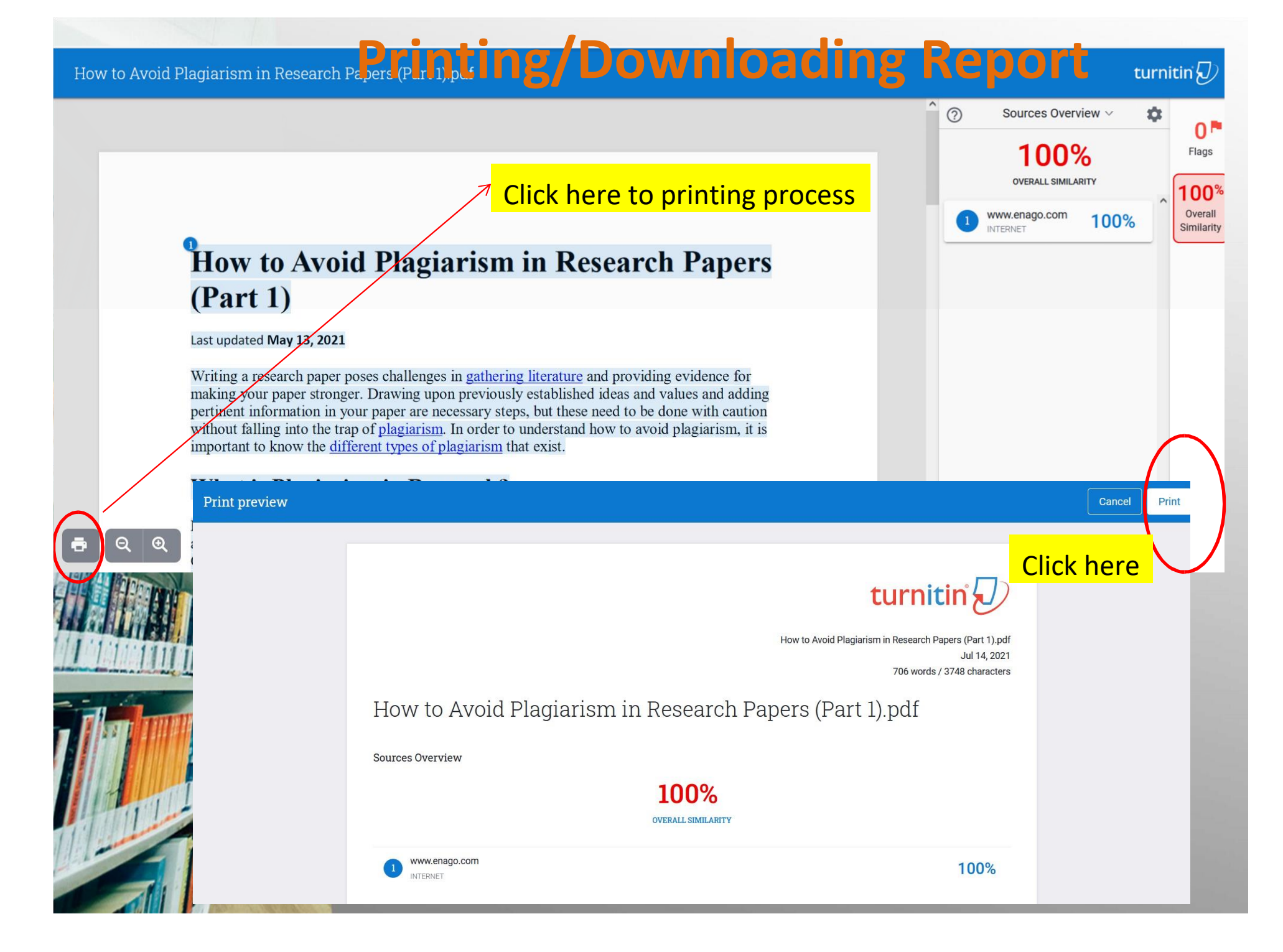

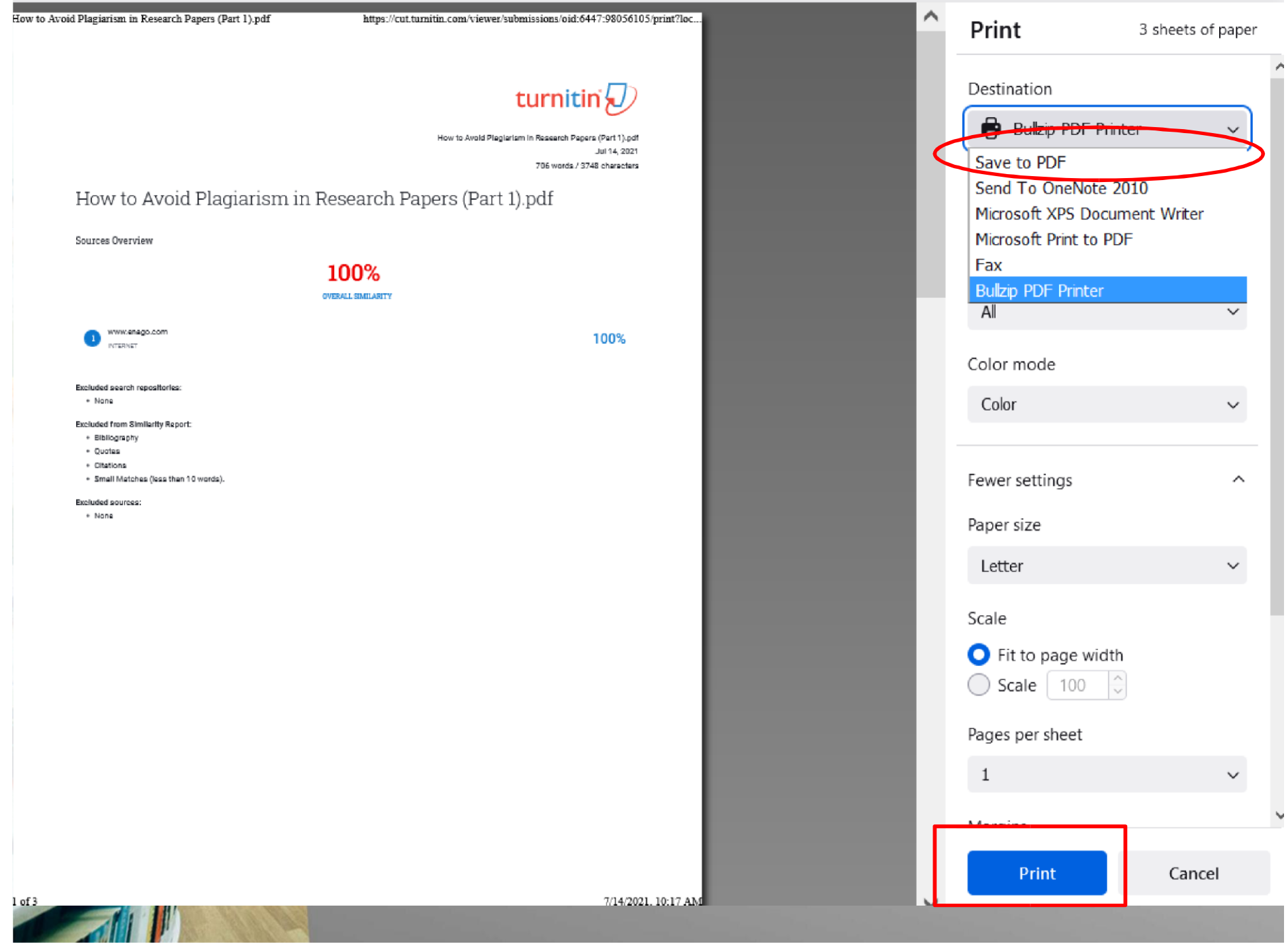

#### **How to reduce similarity level**

#### **Encourage your students to:**

- Cite their sources to avoid plagiarism
- Use quotation marks to reduce similarity level.
- Avoid too many quotes.
- Paraphrase thoroughly to remove plagiarism.
- Avoid copying and paste
- Rephrase everything.

# Thank you